# Начало работы с компьютерной графикой.

**Компьютерная графика** - раздел информатики, который изучает средства и способы создания и обработки графических изображений при помощи компьютерной техники и специализированных программ.

# *Растровая графика*

-ретуширование фотографий

-в интернете

-снимки, полученные с помощью цифровых фотокамер

#### **!состоит из пикселей (квадратиков с цветом)!**

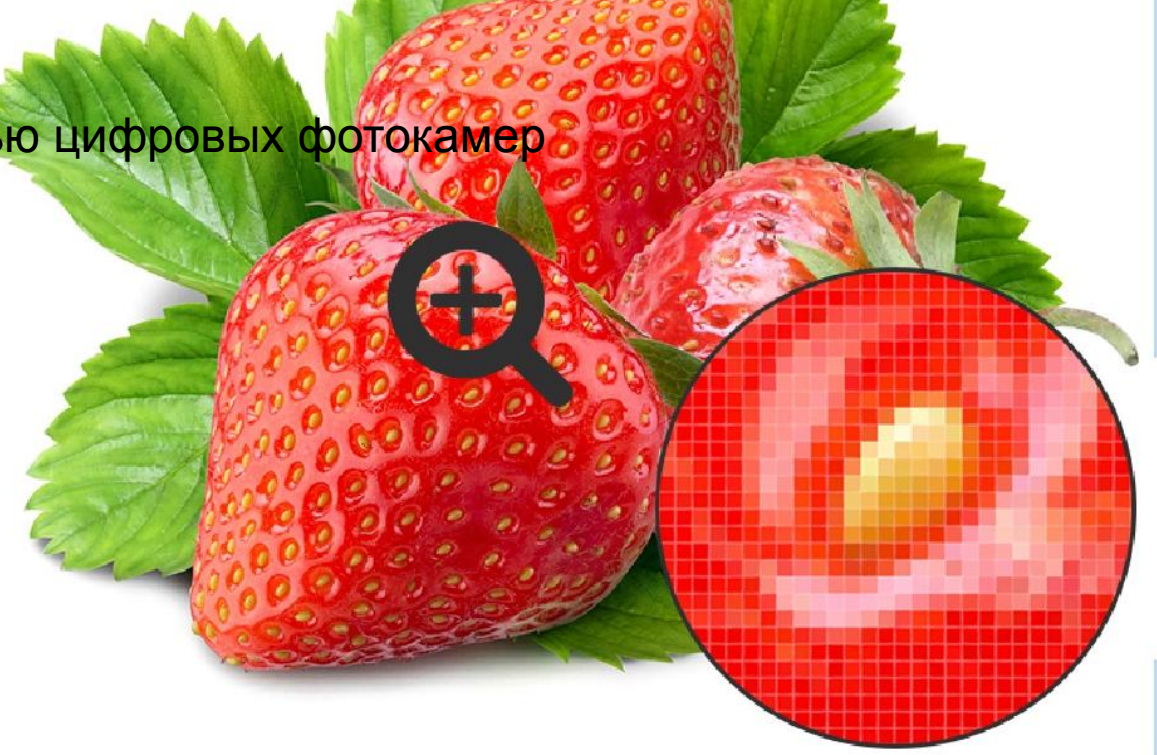

## *Векторная графика*

-рекламные агенства

-создание логотипов, плакатов

-мультипликация

#### **!состоит из фигур (контура и заливки)!**

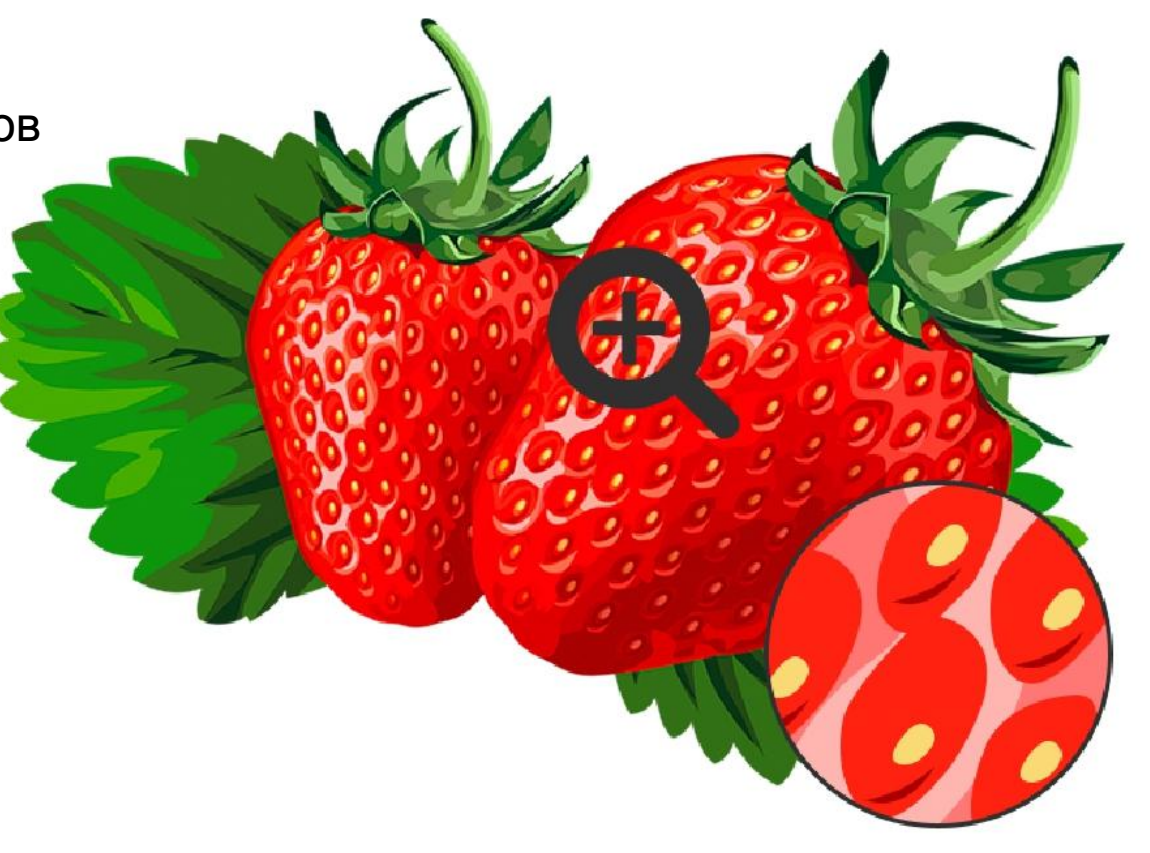

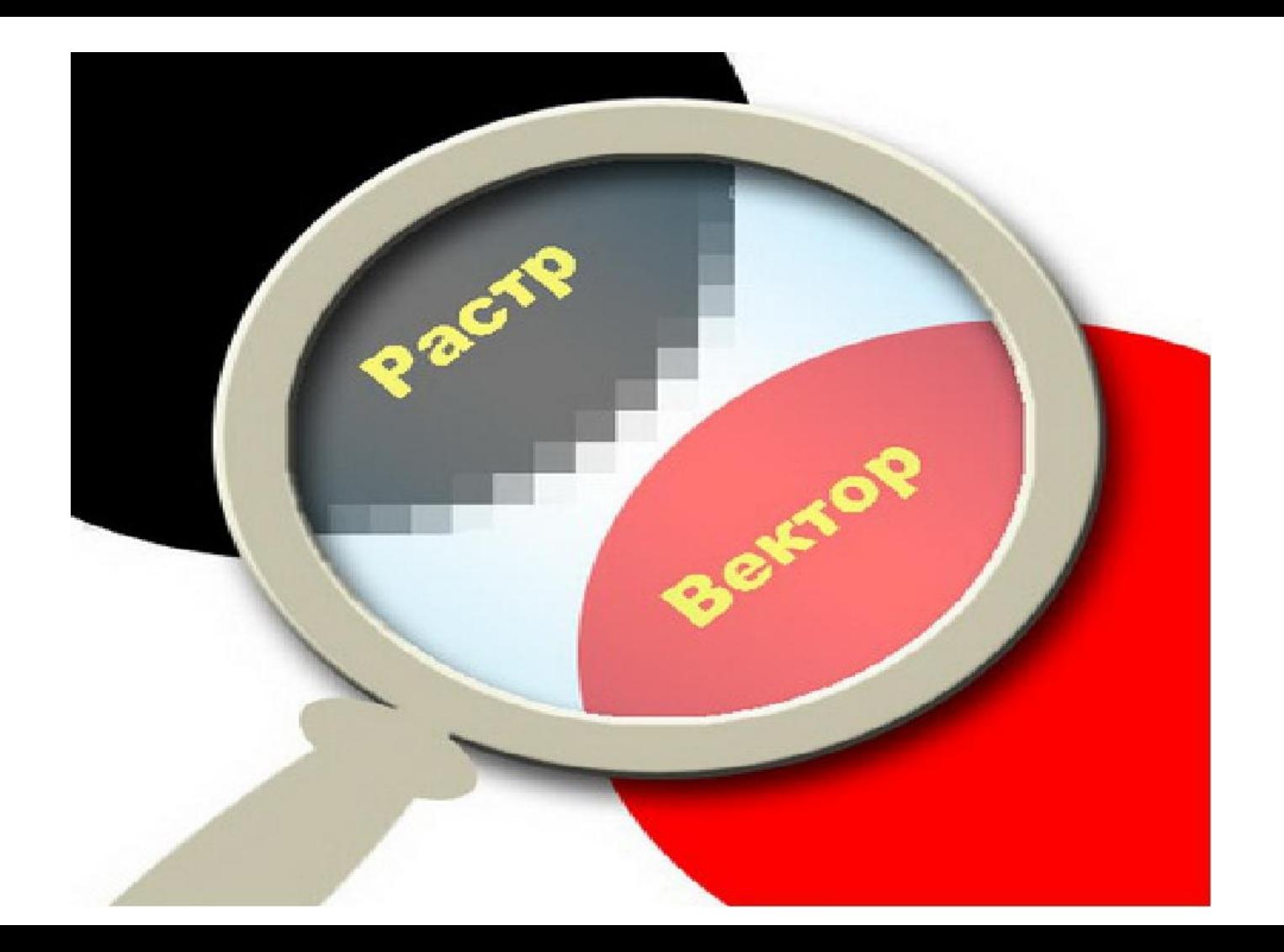

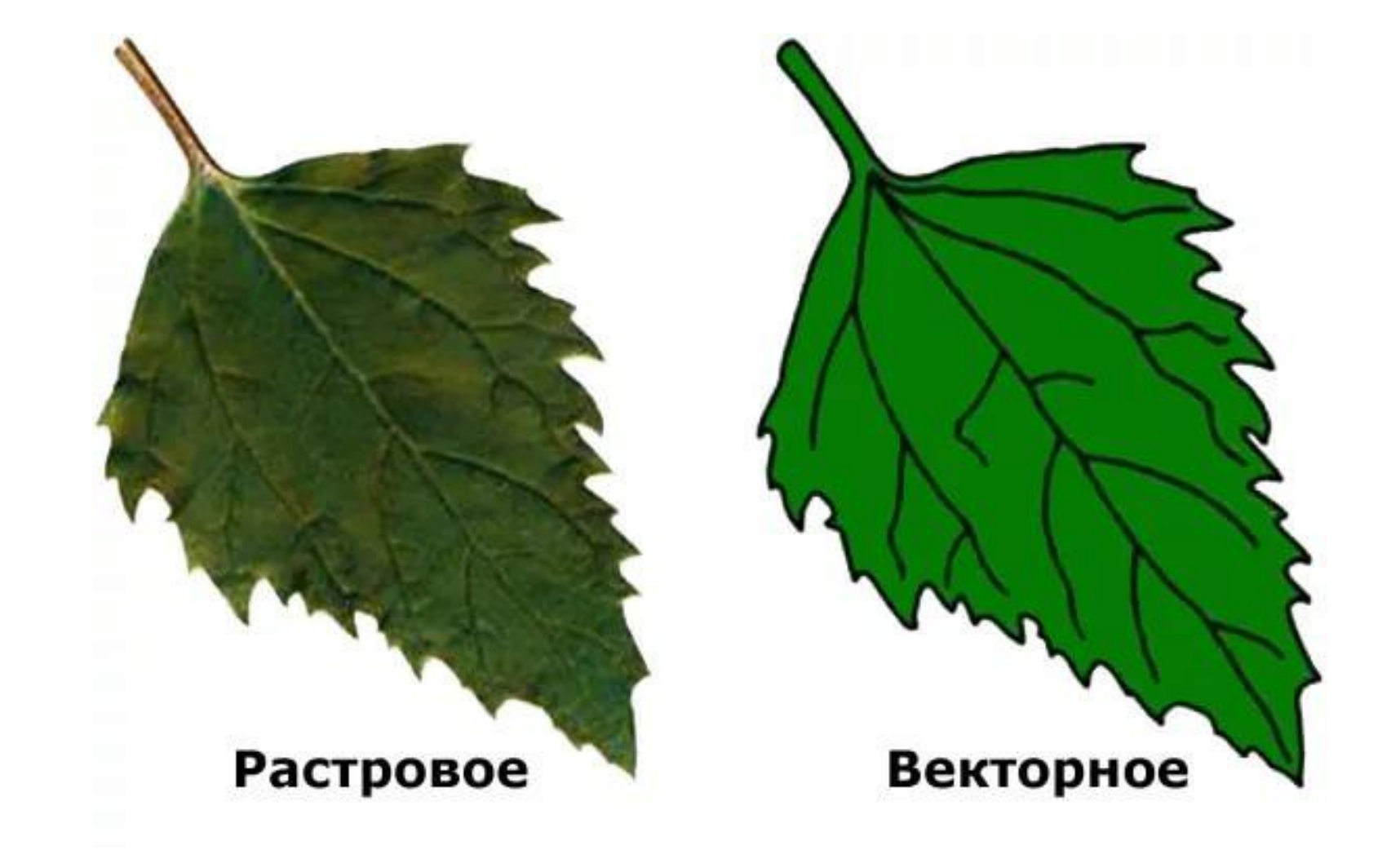

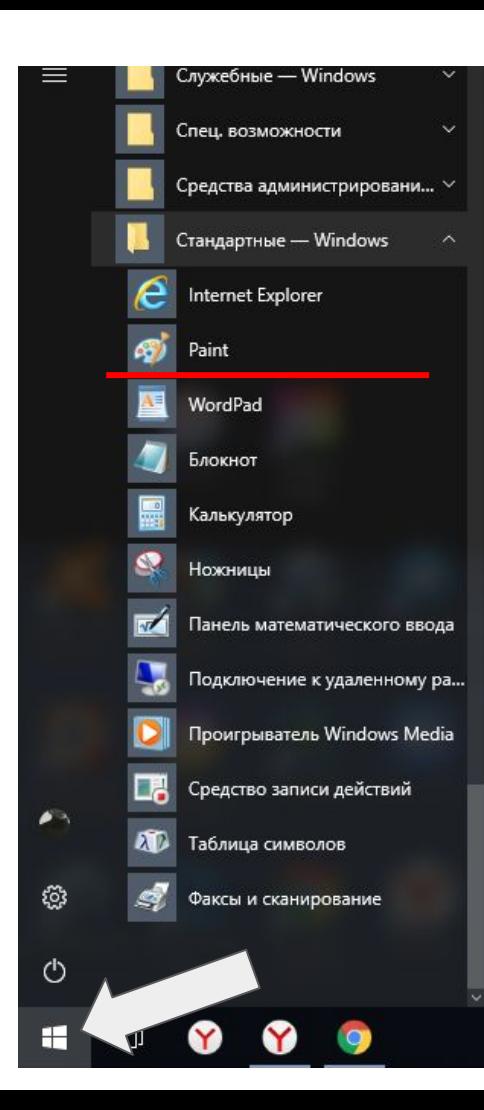

#### **Paint**-графический редактор растровых изображений

**стандартная** программа windows,зайти через кнопку Пуск

#### Панель инструментов программы

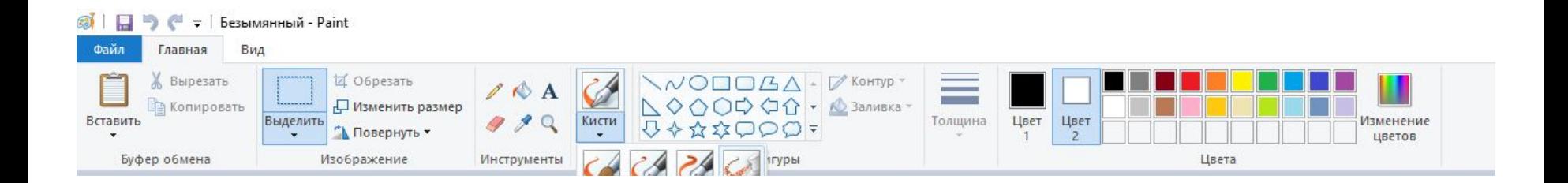

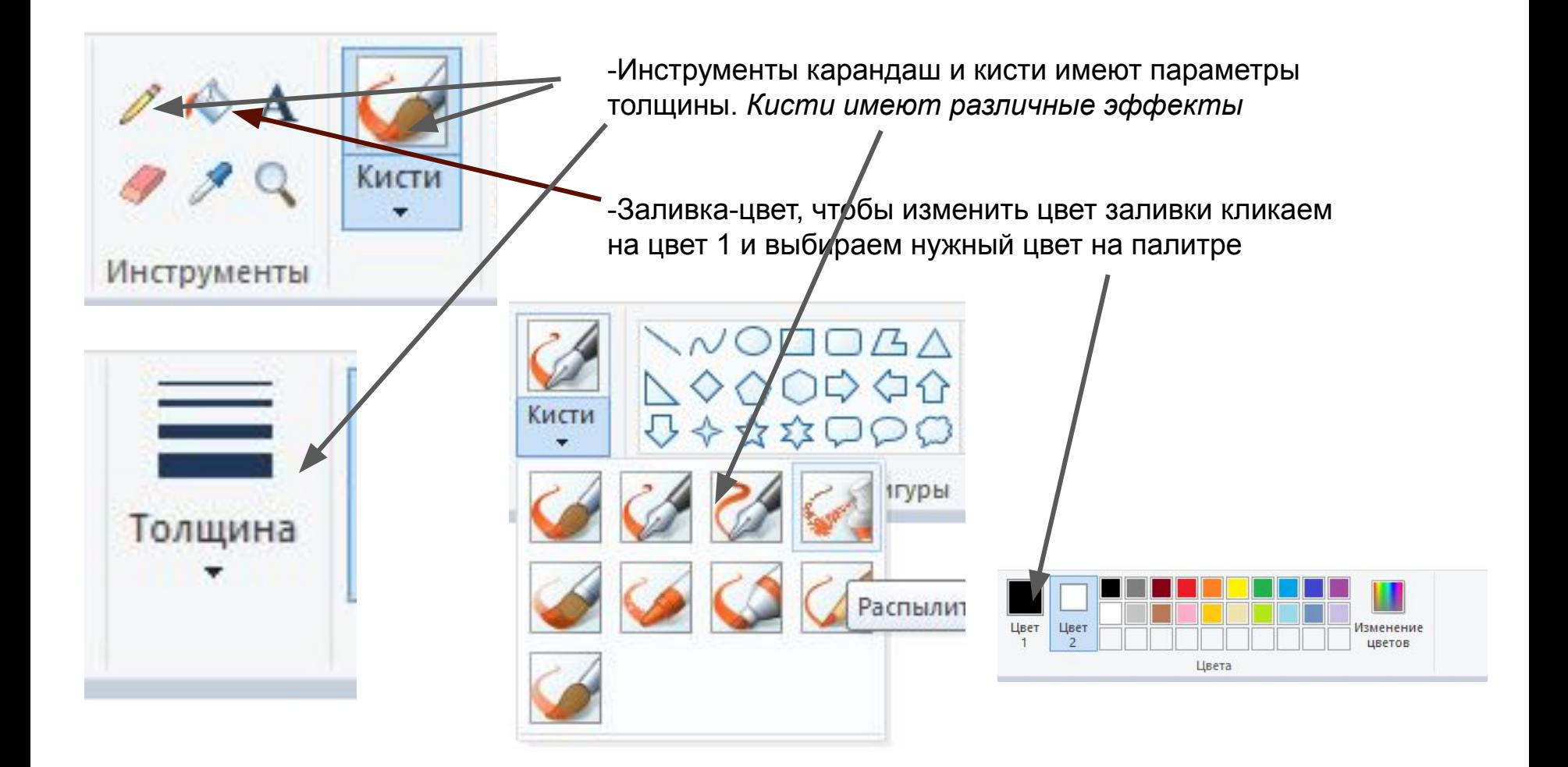

#### **Важно!**

чтобы заливка заливала ваш произвольный контур, а не выливалась на весь лист, необходимо проверить, замкнутый ли у вас контур (нет дырок и разрывов!)

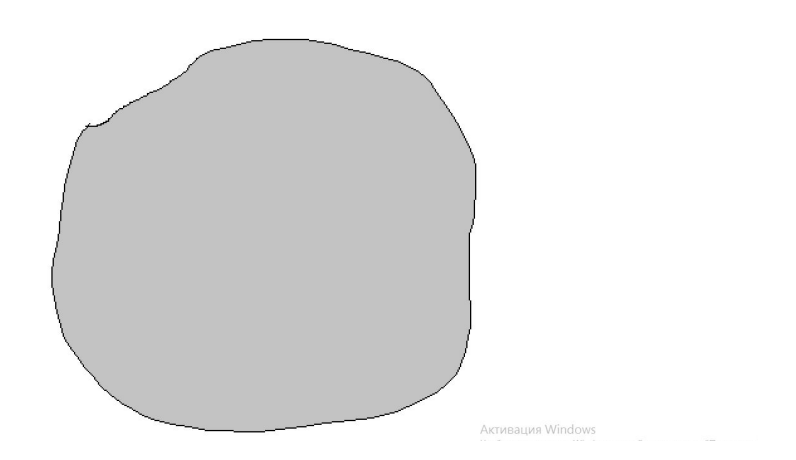

Заливка сработала корректно и приводитель Цвет вышел за пределы

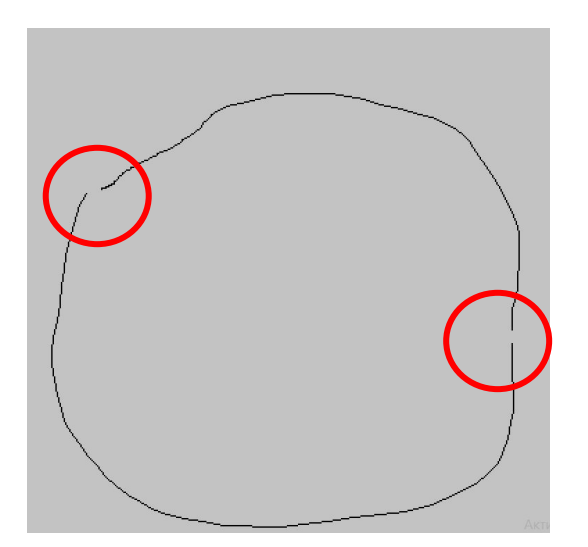

контура-есть разрывы

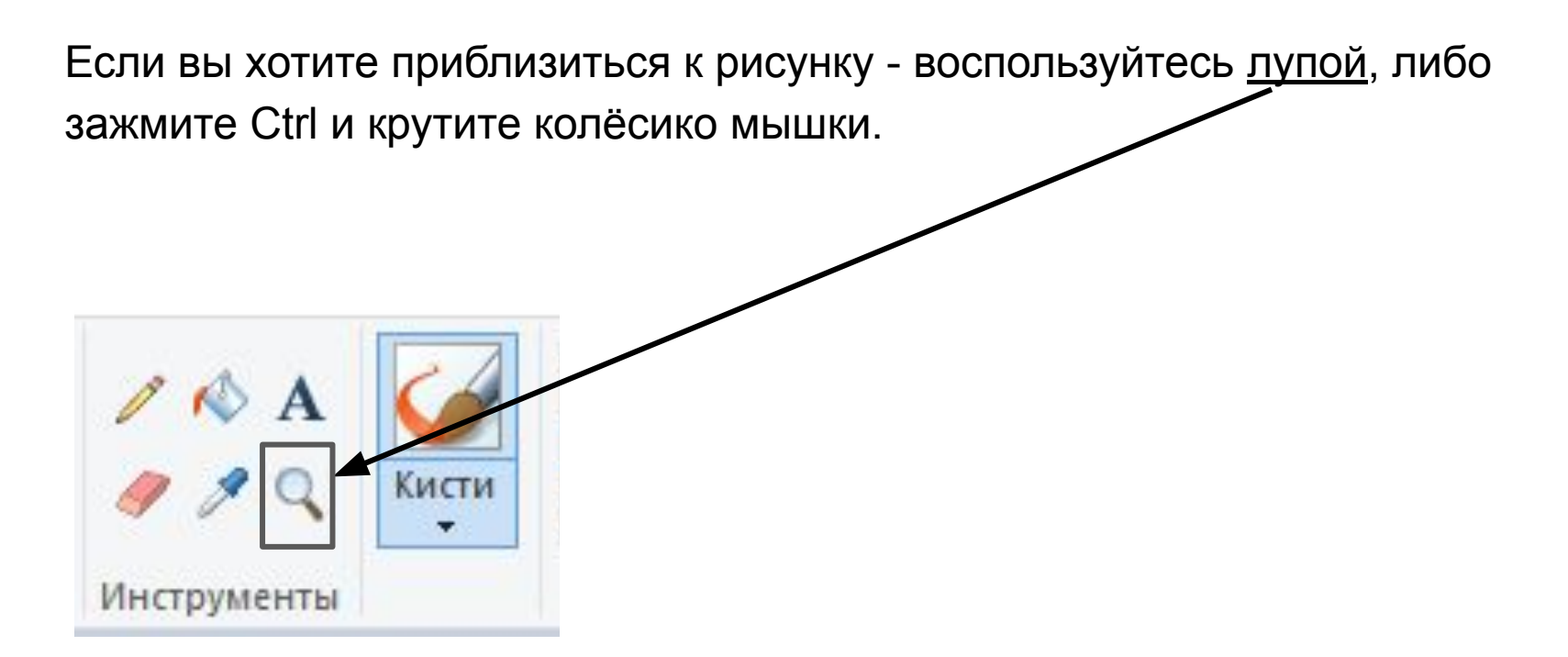

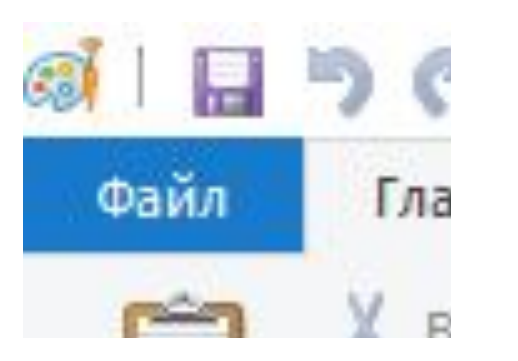

Нажав на файл можно сохранить изображение или создать новый рисунок

#### ©Й | | | | | | | | с | с | Безымянный - Paint

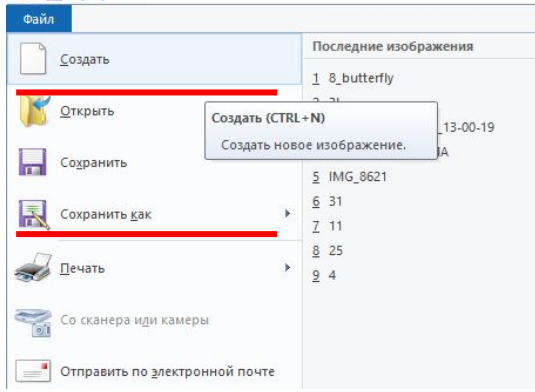

# Домашнее задание

*Используя инструменты карандаш, ластик, заливка, различные кисти нарисовать рыбку. Сохранить файл и отправить Полине Сергеевне на проверку:)*

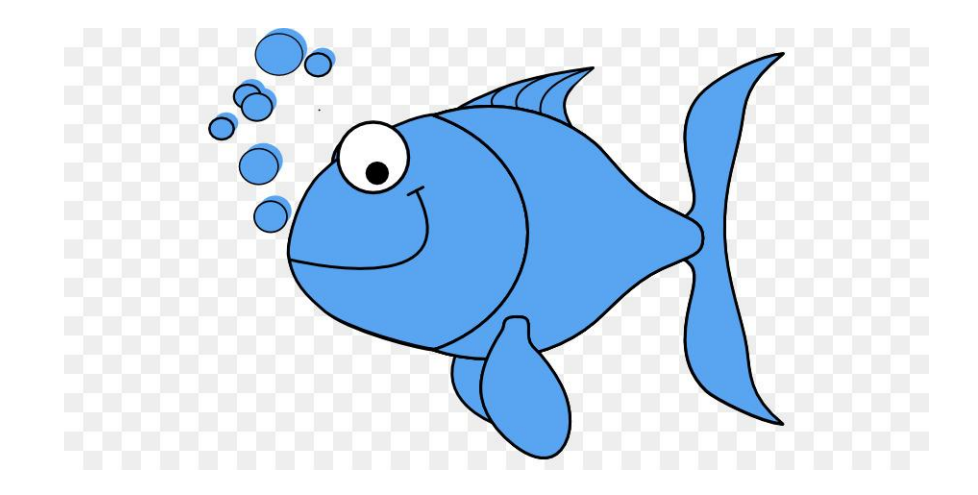